# CBIC ECCS Registration: Solution Document

Version 0.01

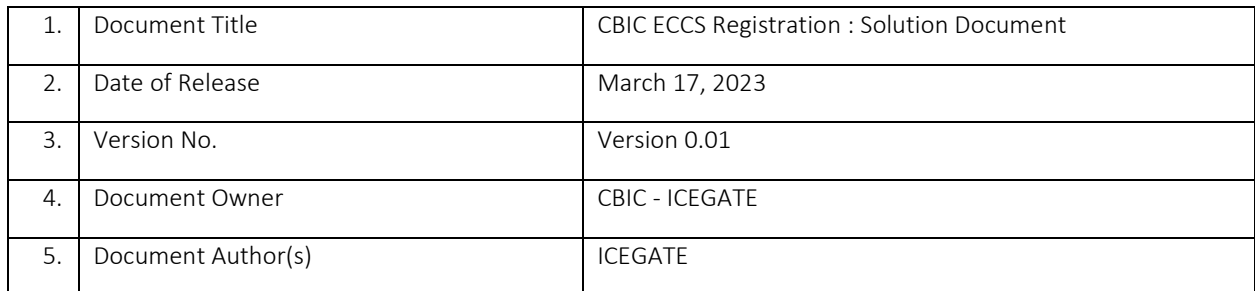

#### Document Change Approvals

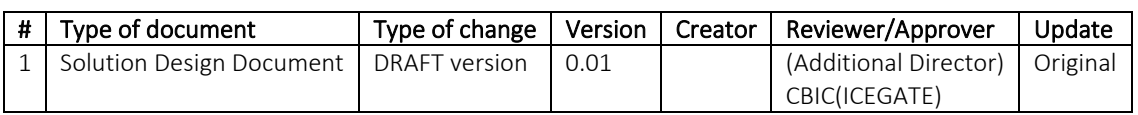

# **Contents**

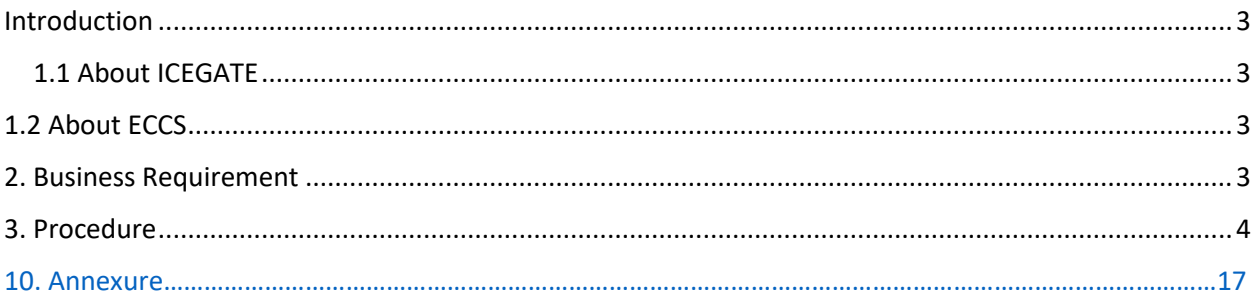

# <span id="page-2-0"></span>Introduction

#### <span id="page-2-1"></span>1.1 About ICEGATE

ICEGATE stands for the Indian Customs Electronic data interchange (EDI) Gateway. ICEGATE is a portal that provides e-filing services to the trade and cargo carriers and other clients of Customs Department (collectively called Trading Partners). Data is also exchanged between Customs and various licensing & regulatory agencies.

ICEGATE serves as the interface between the trade users and the Customs Department and acts as the hub for exchanging information with external trading partners involved in international trading, along with serving as a medium for payment of the Custom duty payable to the Customs Department. It acts as a bridge between the Customs and trade partners regarding any enquiries which are to be made on the status of the consignment.

## <span id="page-2-2"></span>1.2 About ECCS

ECCS stands for Express Cargo Clearance System. It is used for automating manual clearances in the express courier mode. It is owned by the DG Systems WZU team Mumbai. It has gone live in the year 2017. Filing of import and export air cargo shipments is done by courier agencies across the ICTs (International Courier terminal) wherever ECCS is live.

## <span id="page-2-3"></span>2. Business Requirement

The User Registration module registers users on ICEGATE website – including Custom Brokers (License Holder / F-card and G-card holders), IEC holders (and IEC authorized persons), Shipping Lines, Shipping agents, Airlines, Air Agents, Console Agents, ECCS user etc.

The solution document focuses on ECCS user registration on ICEGATE portal.

## <span id="page-3-0"></span>3. Procedure

- 1. To register as a ECCS user on ICEGATE, user must have a Courier Registration number.
- 2. The Courier Registration number entered while registering, fetches data from the ECCS directories and is displayed for verification. Once the registrant affirms their data, further process of data capturing is initiated.
- 3. In case any rectification is required in the existing ECCS data, the registrant needs to approach the respective Directory Manager or Policy branch.
- 4. Authorization letter should be signed by all the directors or majority of the directors of the company and should be self-attested by the applicant.
- 5. All ECCS users who want to register at ICEGATE must register with their registered email ID available at ECCS and mobile number available with ECCS and GSTN.
- 6. All the users are required to use their Digital Signature token (Class III Individual Type) (Sign in & encryption), plugged into their systems before starting the registration process. It is mandatory for all the users to upload their Digital Signature Certificate (DSC) at the time of registration.
- 7. Documentation requirements for ECCS user is listed below. The following table lists the type of documents necessary at the time of registration. Please note that all documents uploaded need to be self-attested:

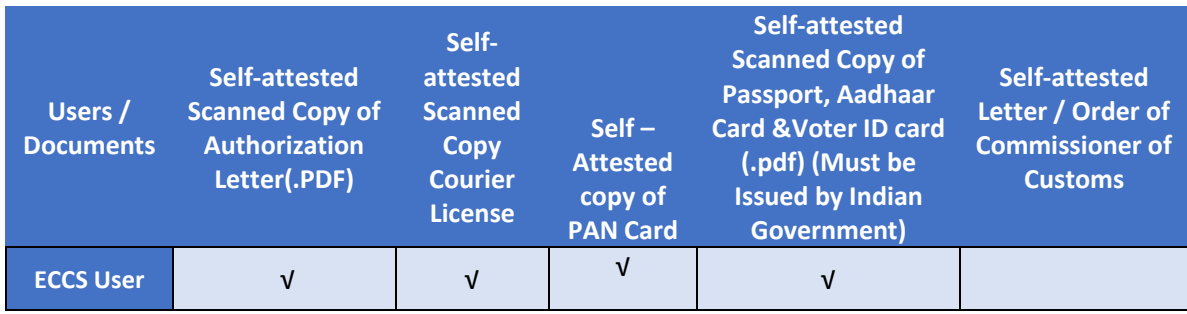

- 8. Only the following ID Proofs will be considered valid:
	- a. Aadhar Card (Preferably)
	- b. Passport
	- c. Voter ID card
	- d. Driving license
- 9. After completing the registration process successfully, the users have to wait for the registration request to get approved by the ECCS department.
	- $\triangleright$  In case of approval, an acknowledgement e-mail with their login credentials (User ID and Password) will be sent to the registered email id. In case of rejection, reason for rejection will be sent to the registered email id.

Approval Process of ECCS registration Users:

ECCS officials will be mapped at ICEGATE website to perform approval or rejection on the same.

- 1. On submitting the registration application at ICEGATE, ICEGATE will route this application to ECCS helpdesk.
- 2. ECCS helpdesk will analyze the document submitted and provide inputs on the application.
- 3. On helpdesk submission the registration application will be routed to ECCS inspector for verification of the same.
- 4. On submission by  $2<sup>nd</sup>$  level approver, application will be routed to Final approval to ECCS officer, accordingly registration will be approved or rejected.

## **Proposed Solution for ECCS Child user account:**

- 1. Activation of the ECL account will be done based on OTP verification against the registered mobile number and Email ID at ECCS.
- 2. Parent ECCS user would have an option of "Access Control" on ICEGATE website to allow or block child users to make payment from ECL account and accordingly SMS and Email notification will be triggered to Parent ECCS user.
- 3. Any change in the "Access Control" would be verified by the OTP based verification on registered e-mail and mobile number.
- 4. As Parent user could have multiple child users, all the underlying child users will have the same ECL account and Parent user will set a limit on the payment that can be done by the respective child users.
- 5. Default limit of payment for the Child Users will be "0".
- 6. Parent user would not have any limit over the payment invocation from the ECL account.
- 7. Refund from the ECL account can be initiated by any child user but refund would be given to the Parent user's account only.
- 8. Child user can make a payment (Allowed in the limits set by Parent ECCS user) with the OTP verification on the registered mobile number.
- 9. SMS and Email notification of the transaction will be triggered to the parent ECCS user immediately after confirmation received on the payment.
- 10. TOPUP in the ECL can be done by both parent or child ECCS user.
- 11. If 2 different child users would invoke payment at the same time the system will ensure FIFO (First in first out) mechanism to do the payment processing, while the said amount will be blocked for any transaction until confirmation received by ICES on the transaction.

# User View Screens:

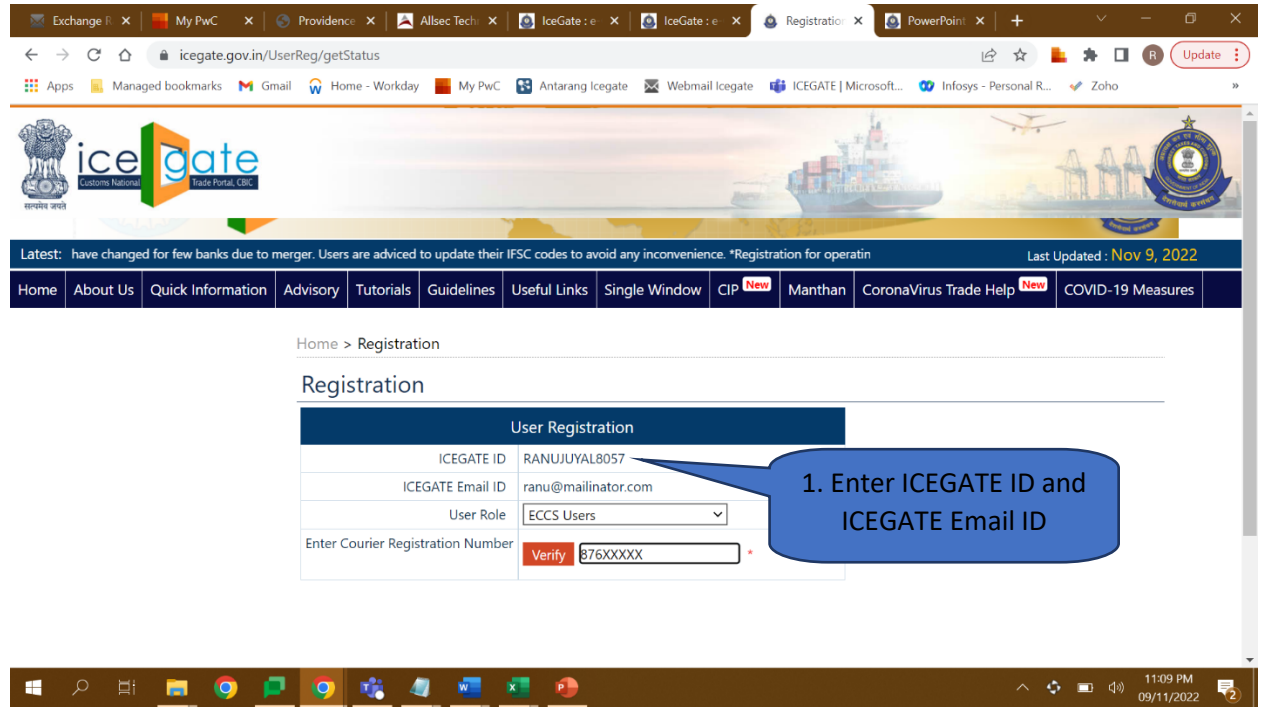

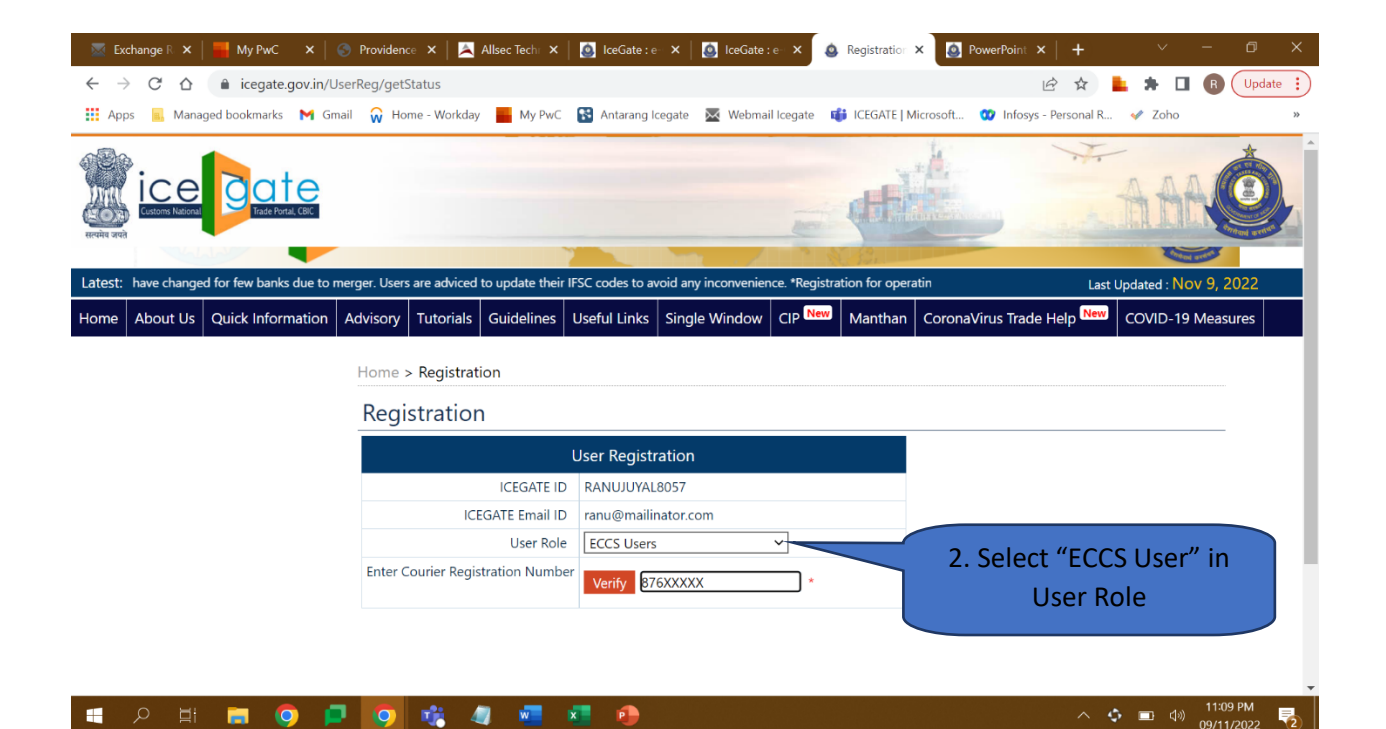

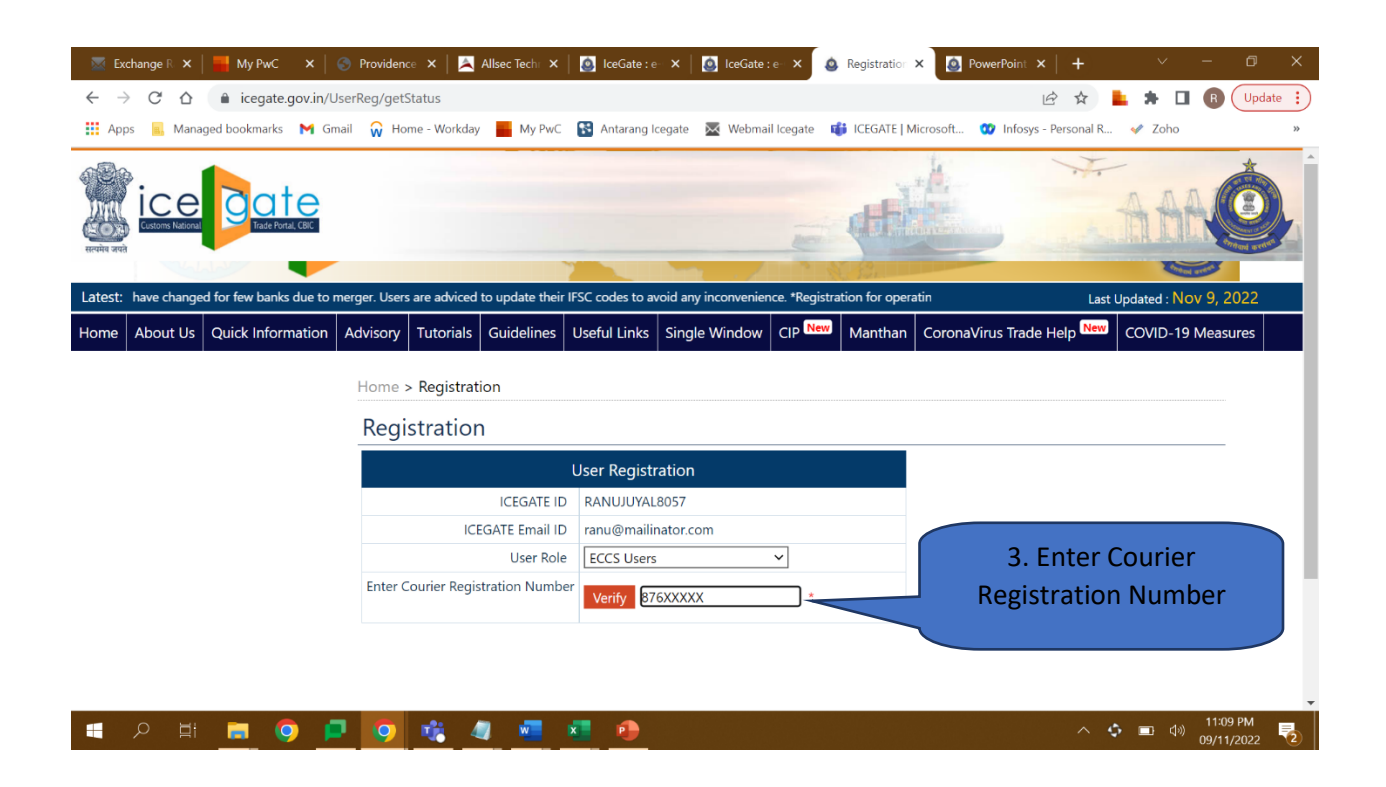

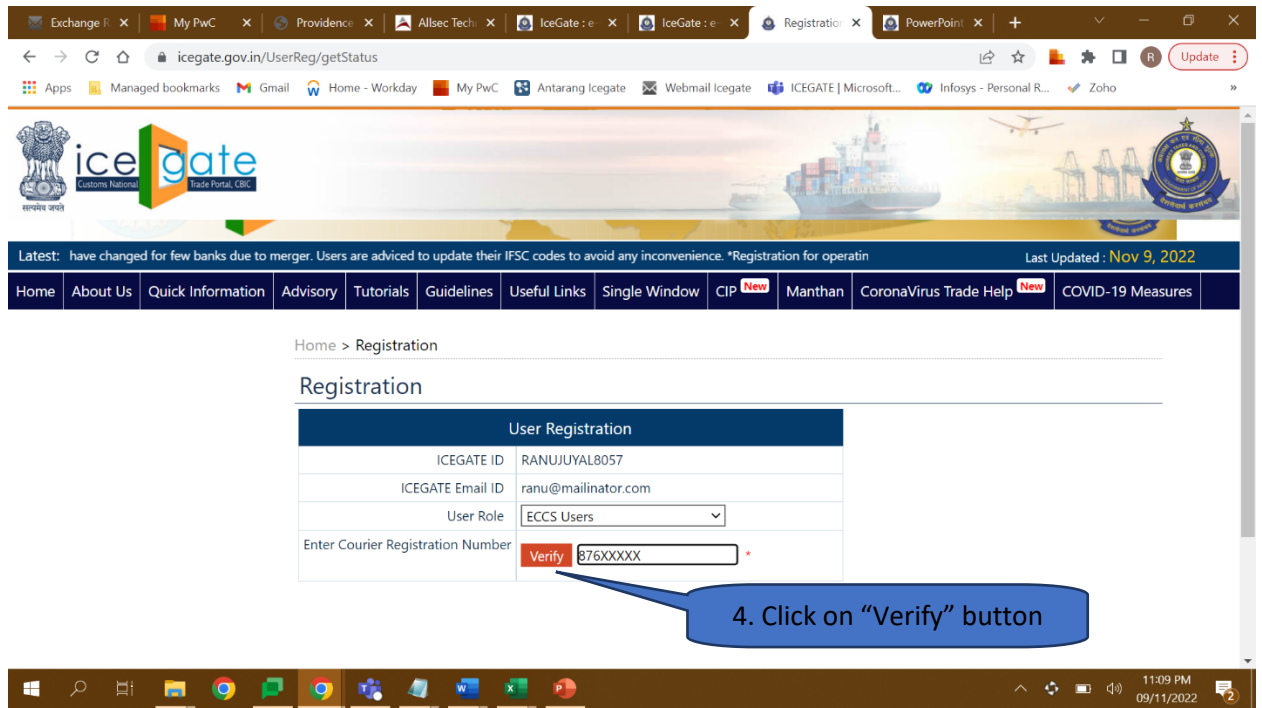

On clicking verify button, System fetches below mentioned data from the ECCS directories and is displayed for verification.

- Courier Name
- Port Number
- Courier Mail ID
- Courier Phone Number
- PAN Number

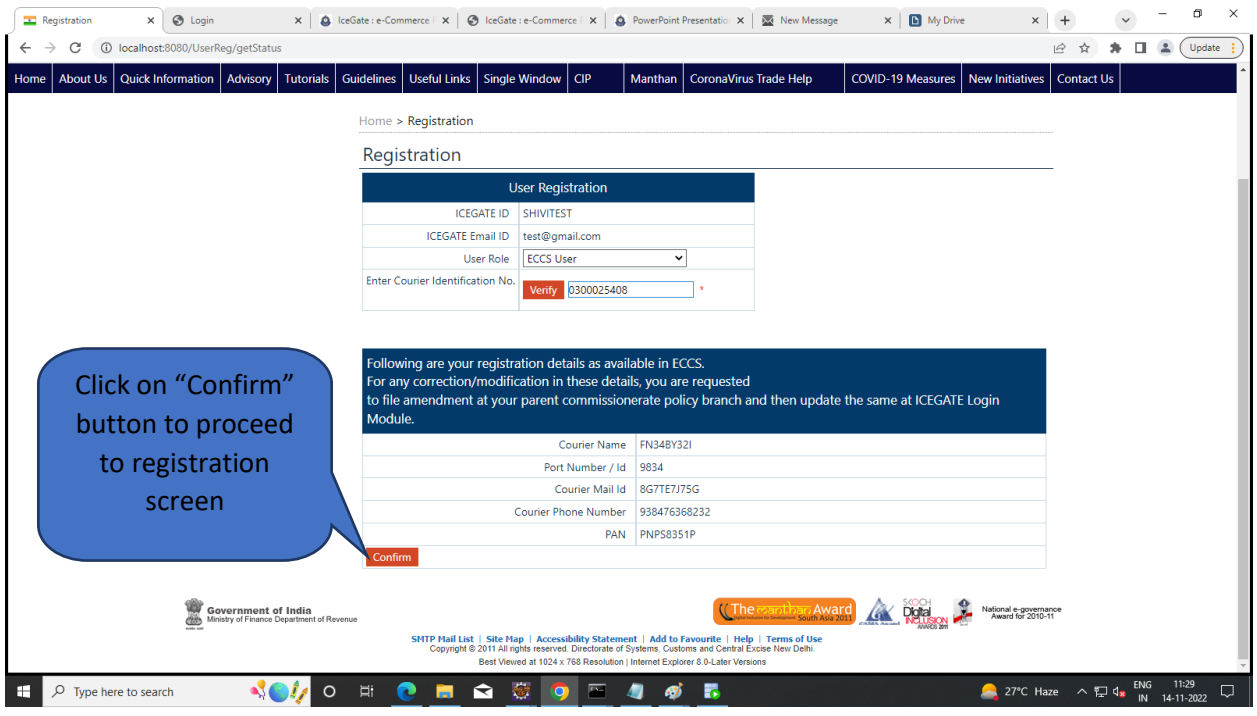

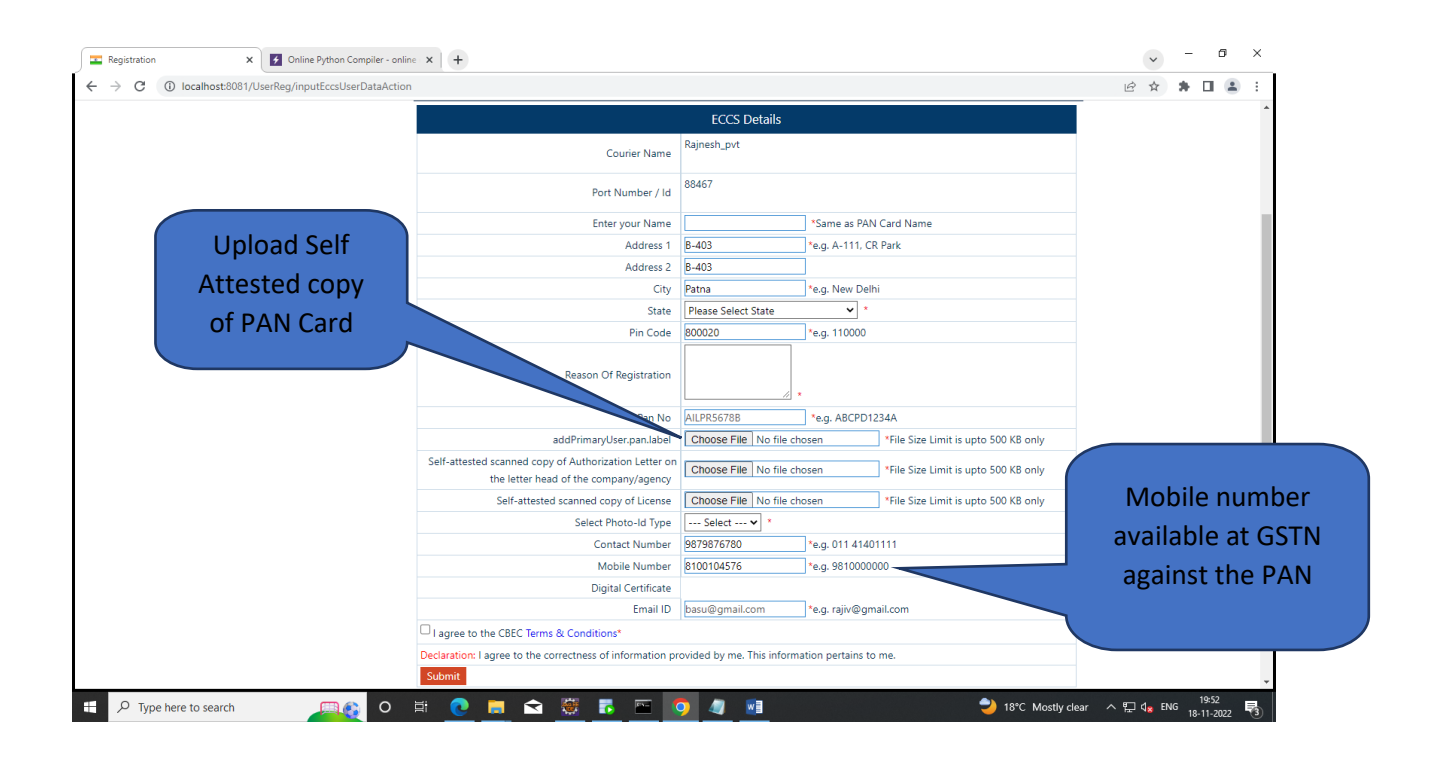

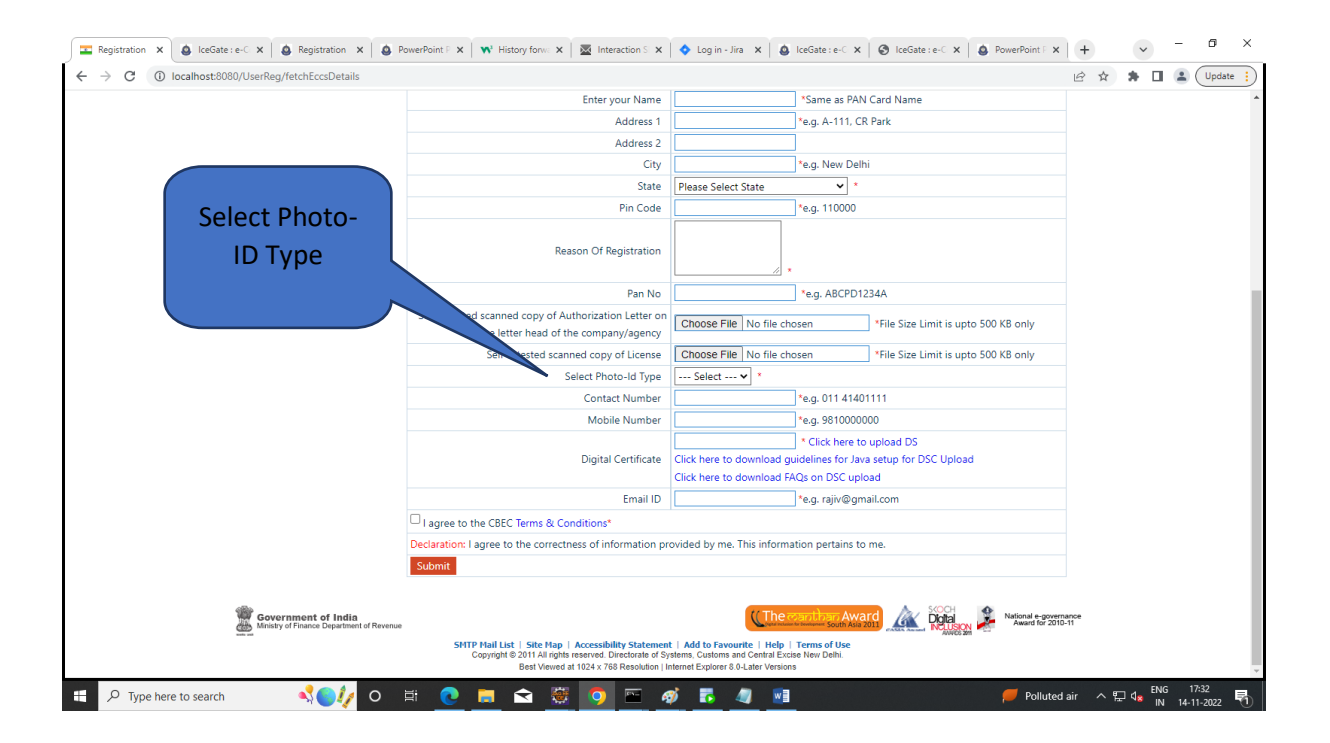

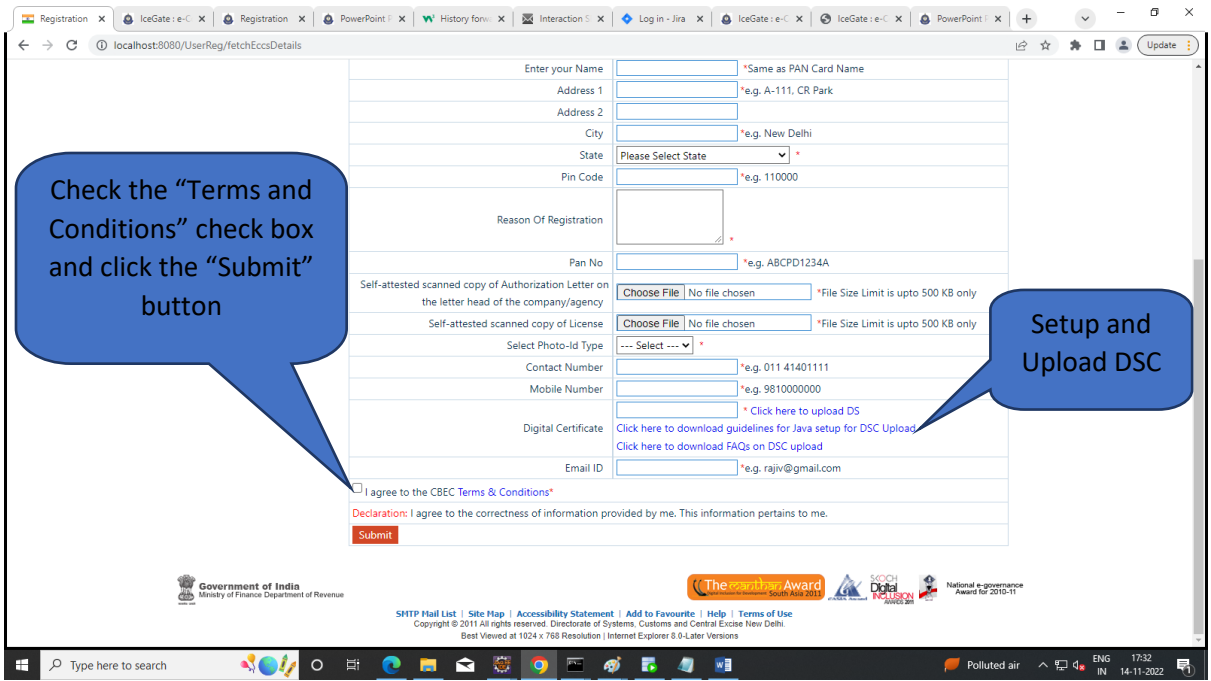

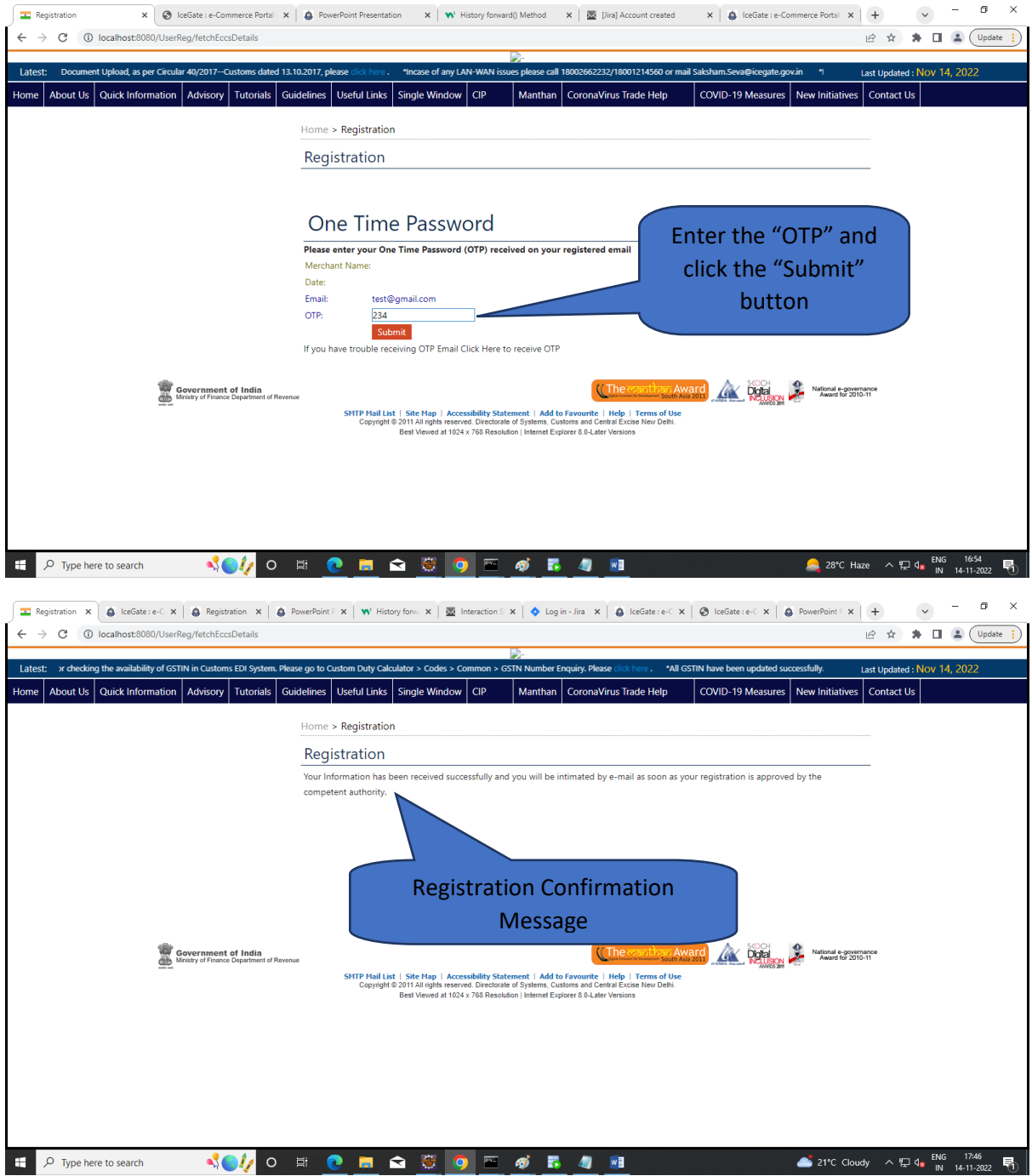